Lecture 14

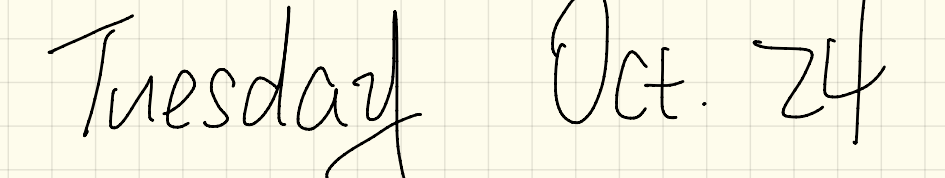

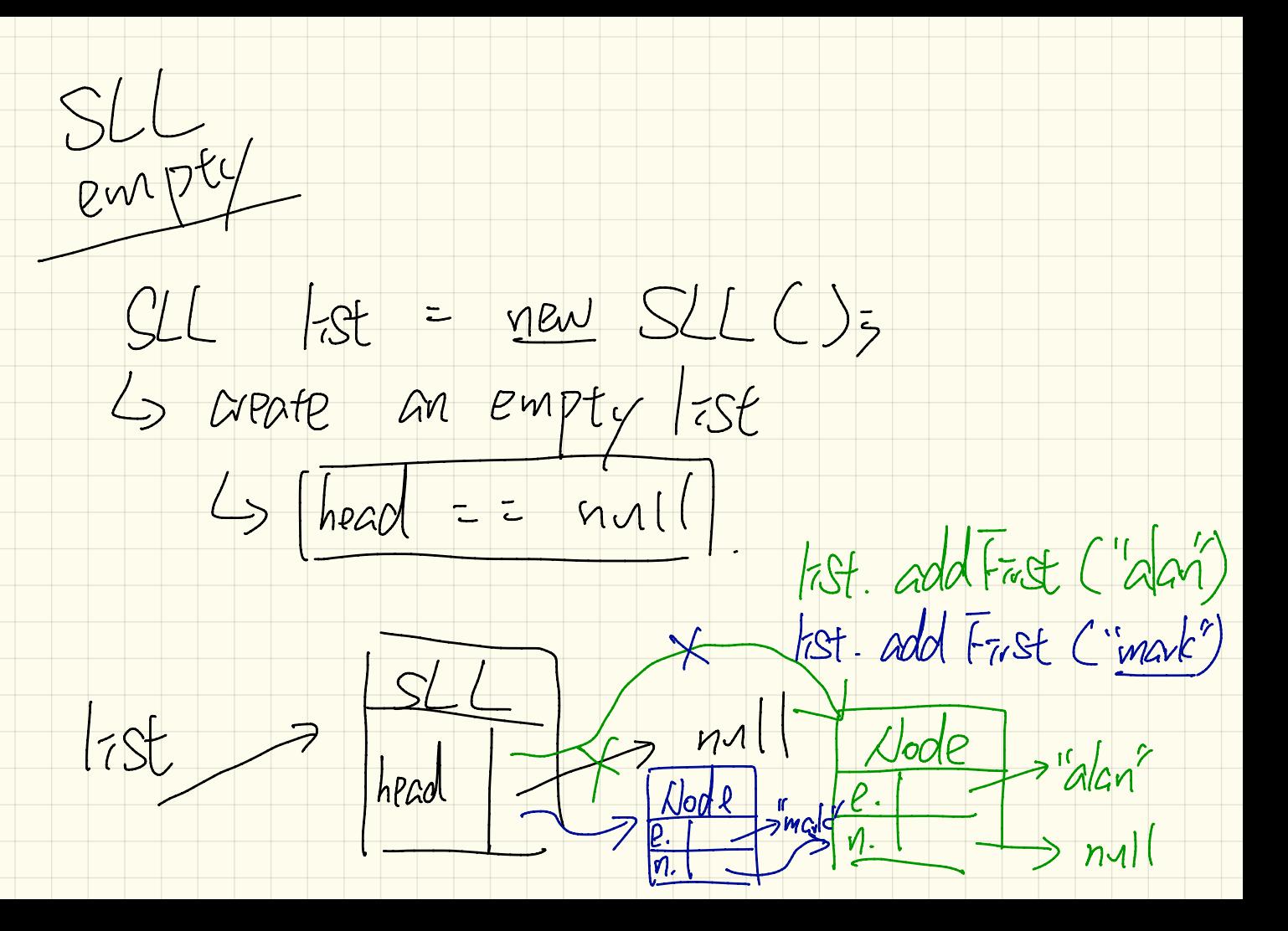

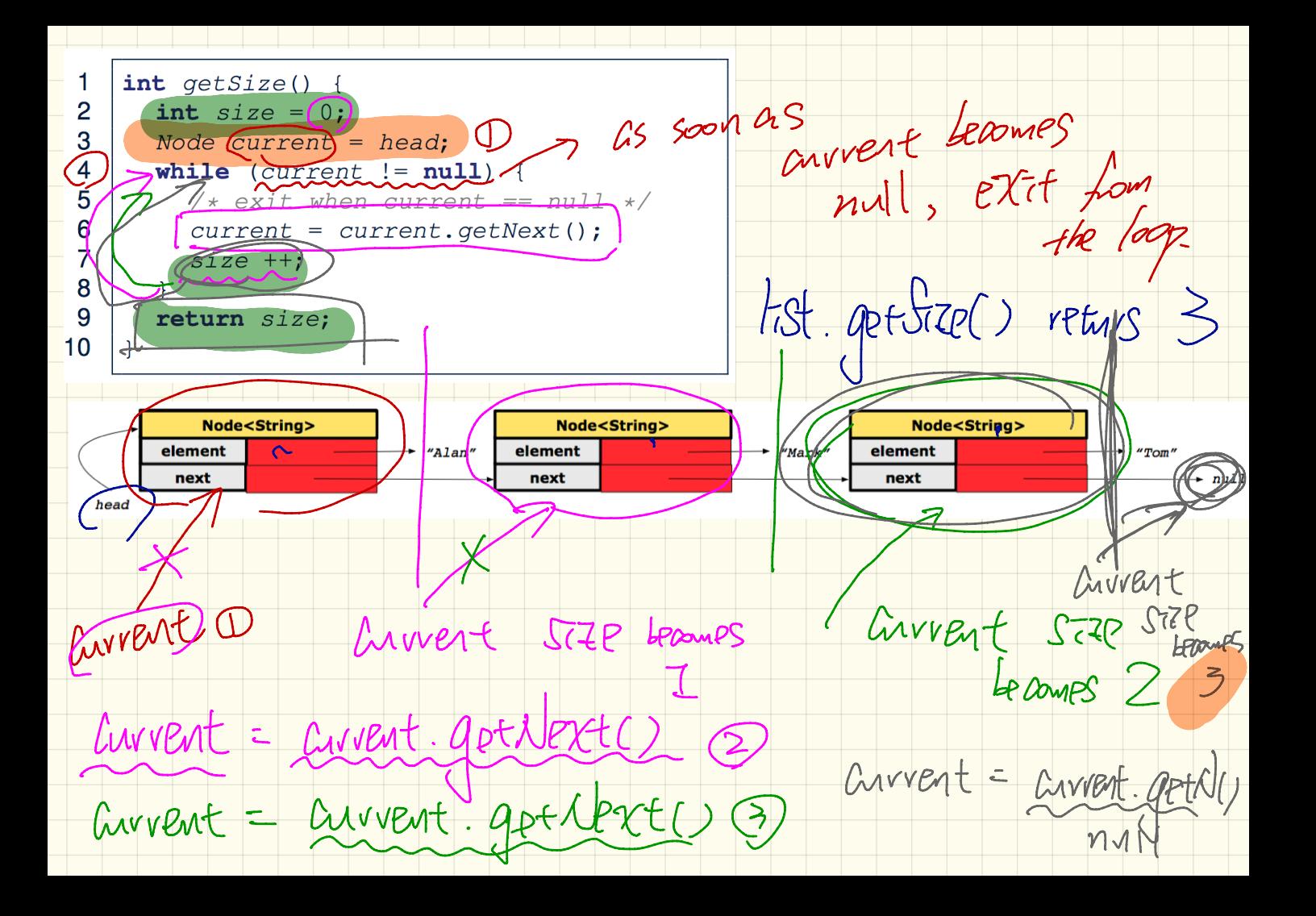

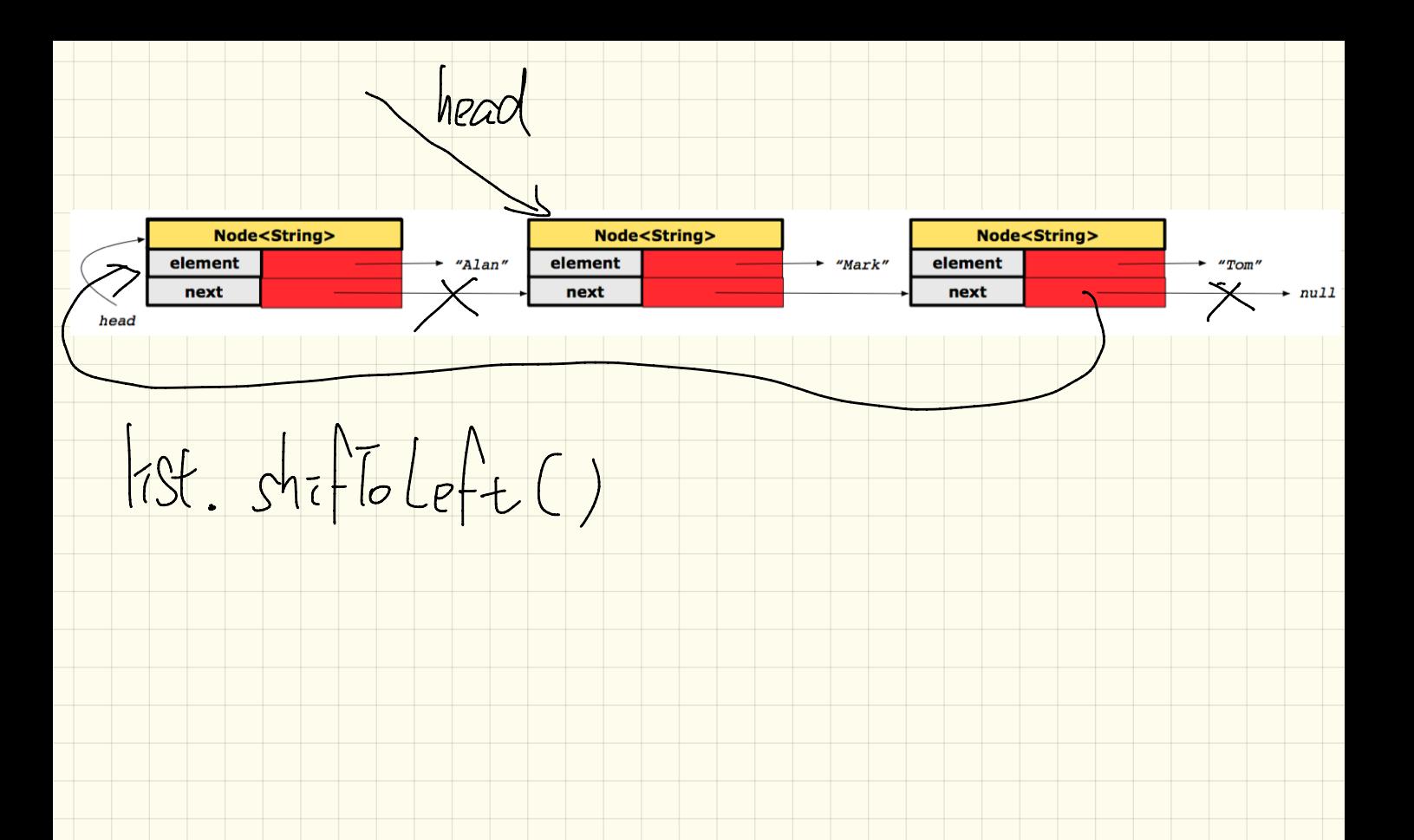

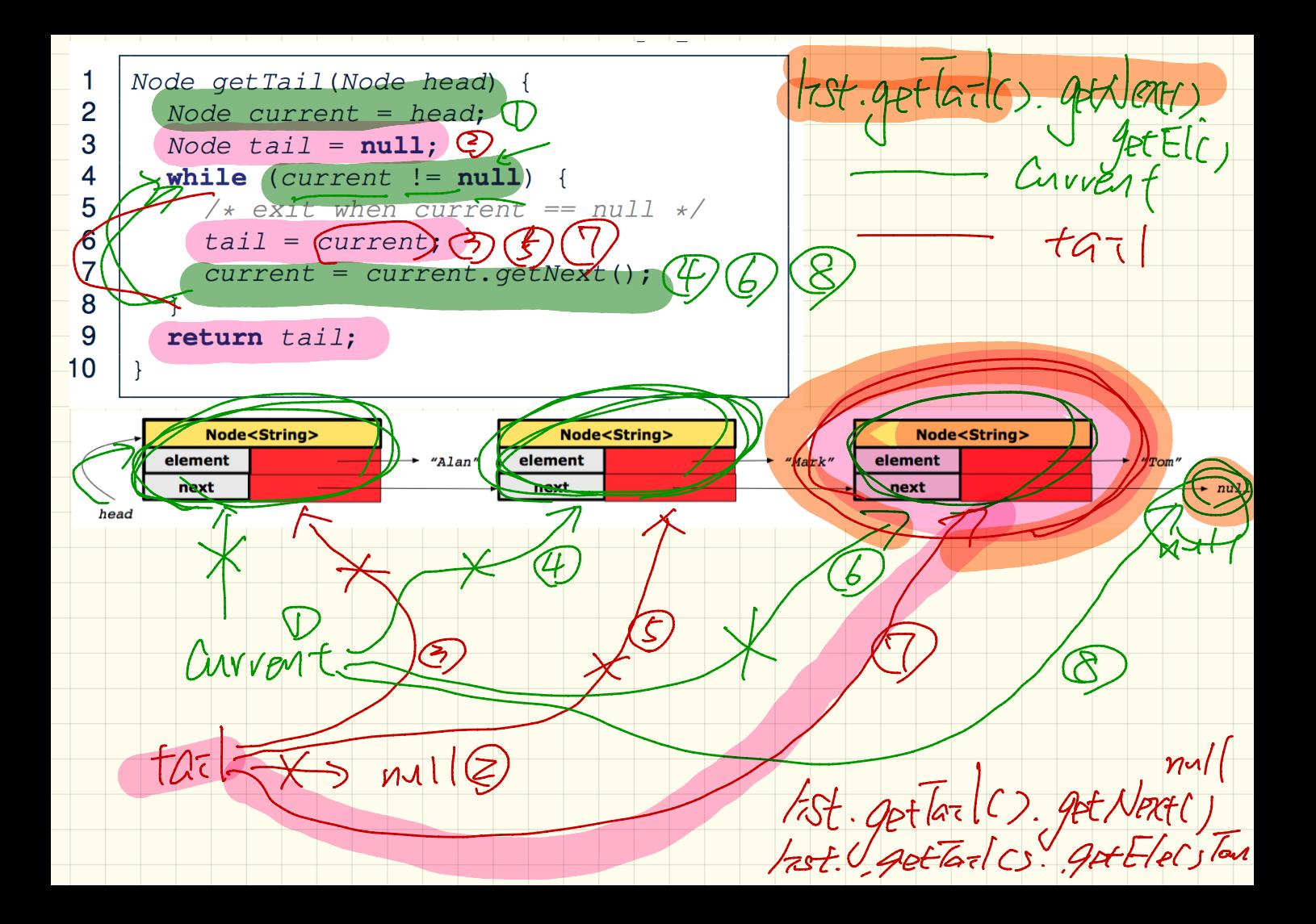

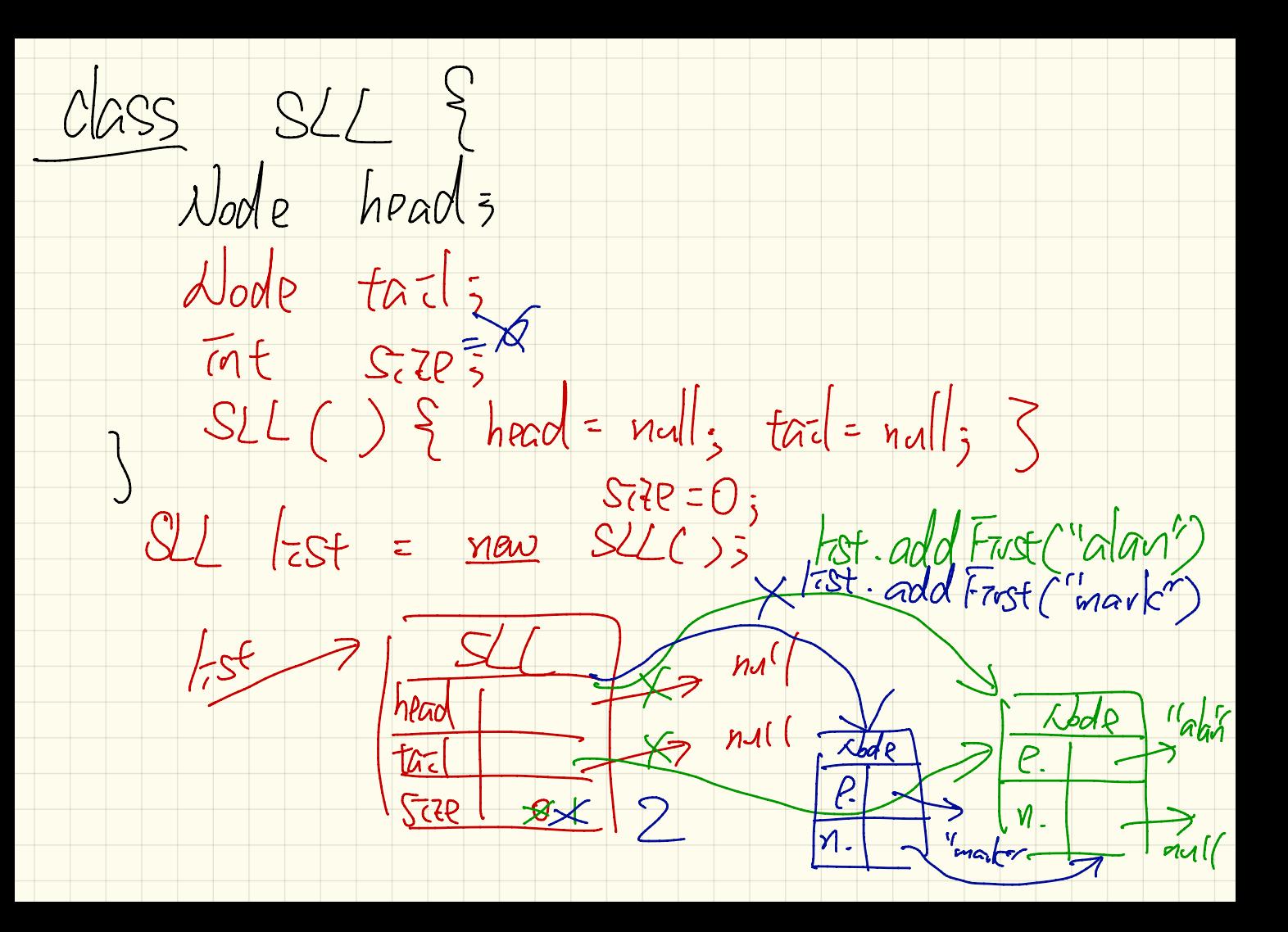

Node nn = new Node (e) addFirst (String g MM. SETNERT (head);  $null,$  $\overline{2}$  $head = new Node(e,$ (beac 3 if  $(size =$  $head = |nn5$ 4  $tail = head;$ Last. cold Frist ("Jan") special rase 5 6  $size++;$ ง137  $Size = 5$ 7  $i$  $F_{\alpha}$ sf Node<String> Node<String> Node<String> element element "Mark" element  $^{\prime\prime}$  Tom $^{\prime\prime}$ "Alan" next next next - null head class Node  $fac$ Hode (Strong e, Abde next) { this. element =  $e^{\frac{1}{2}t}$  this nex =  $next$  ; Jode " Jan  $\mathcal P$  $\sqrt{l}$ .  $\lambda$ land $\rho$ new neac

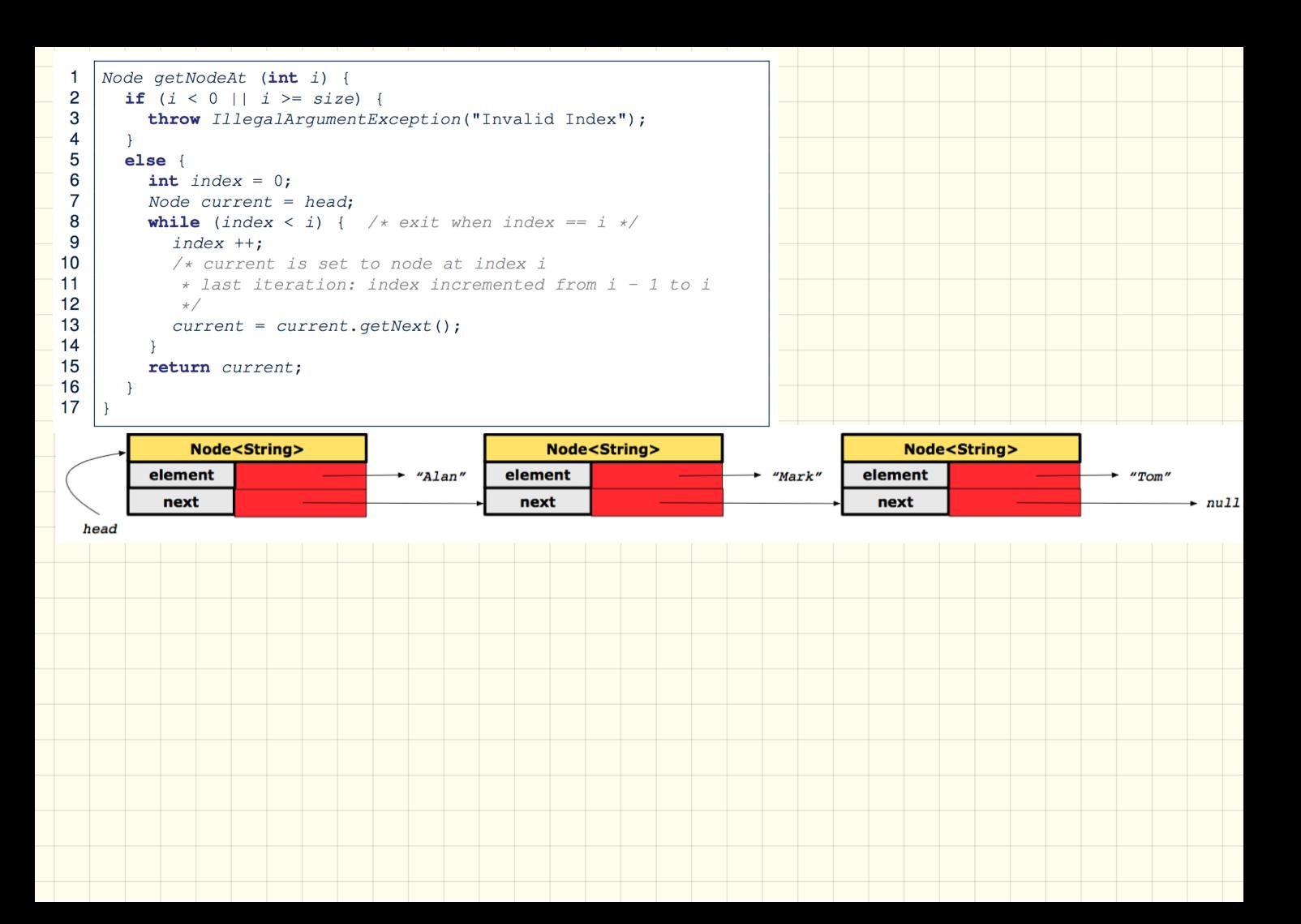

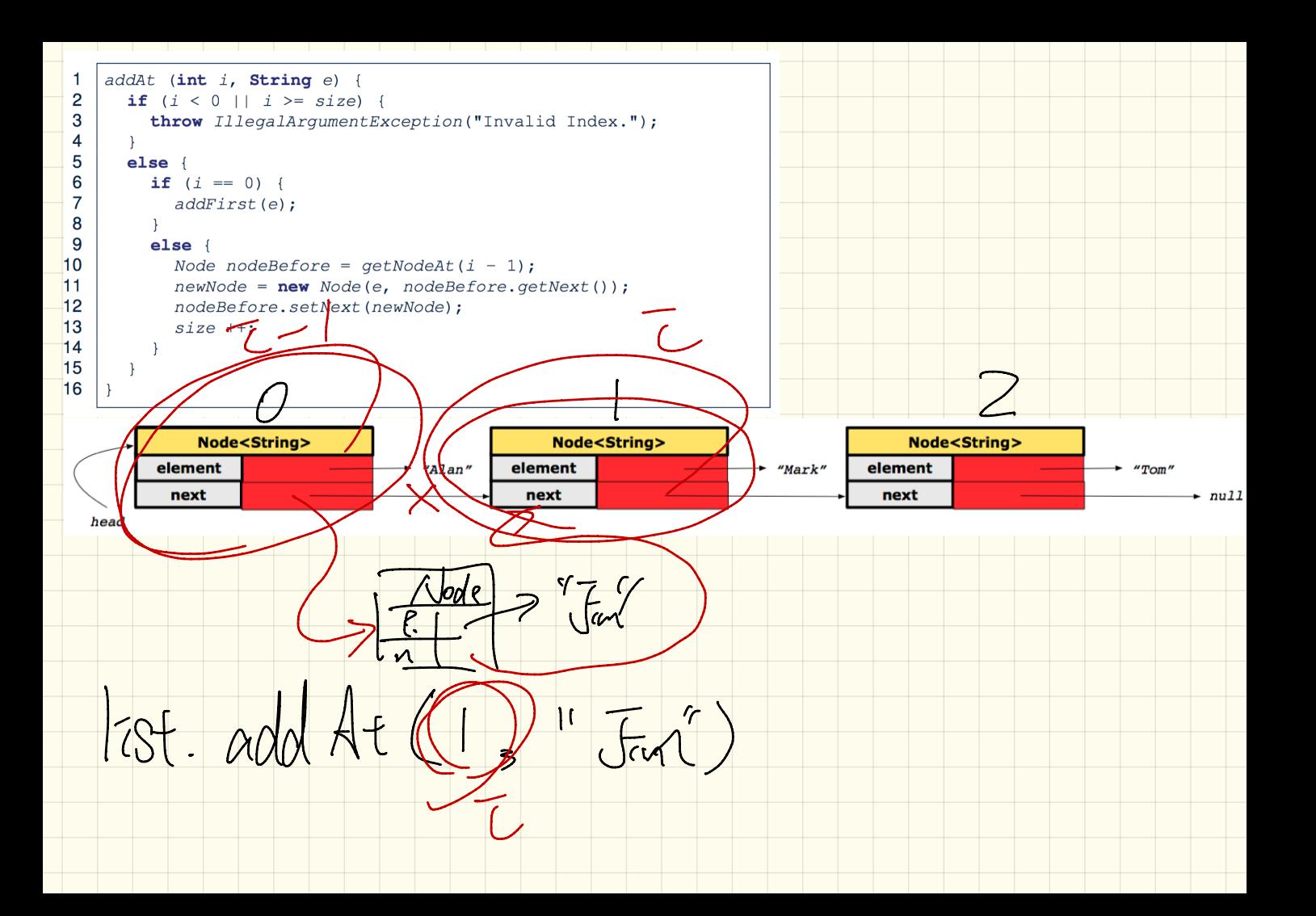

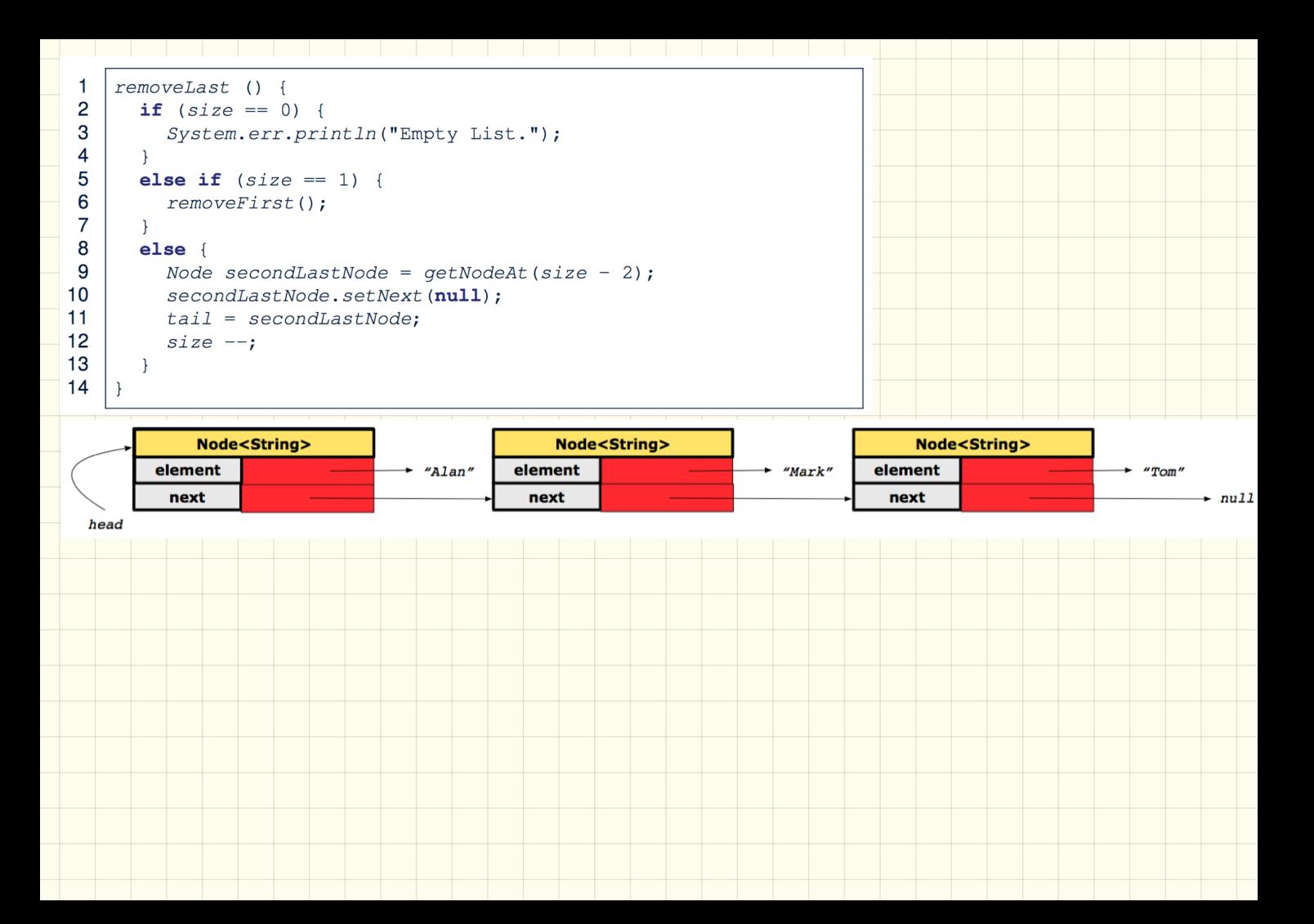